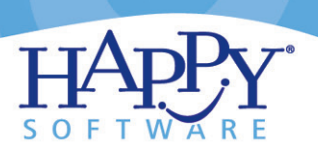

## **Inspections**

Inspections completely automates the HQS and Public Housing Inspection process. Reduce the time it takes to create and schedule your inspections using the built-in automated scheduler. And, batch print all required documentation, including checklists, schedules and all notification letters.

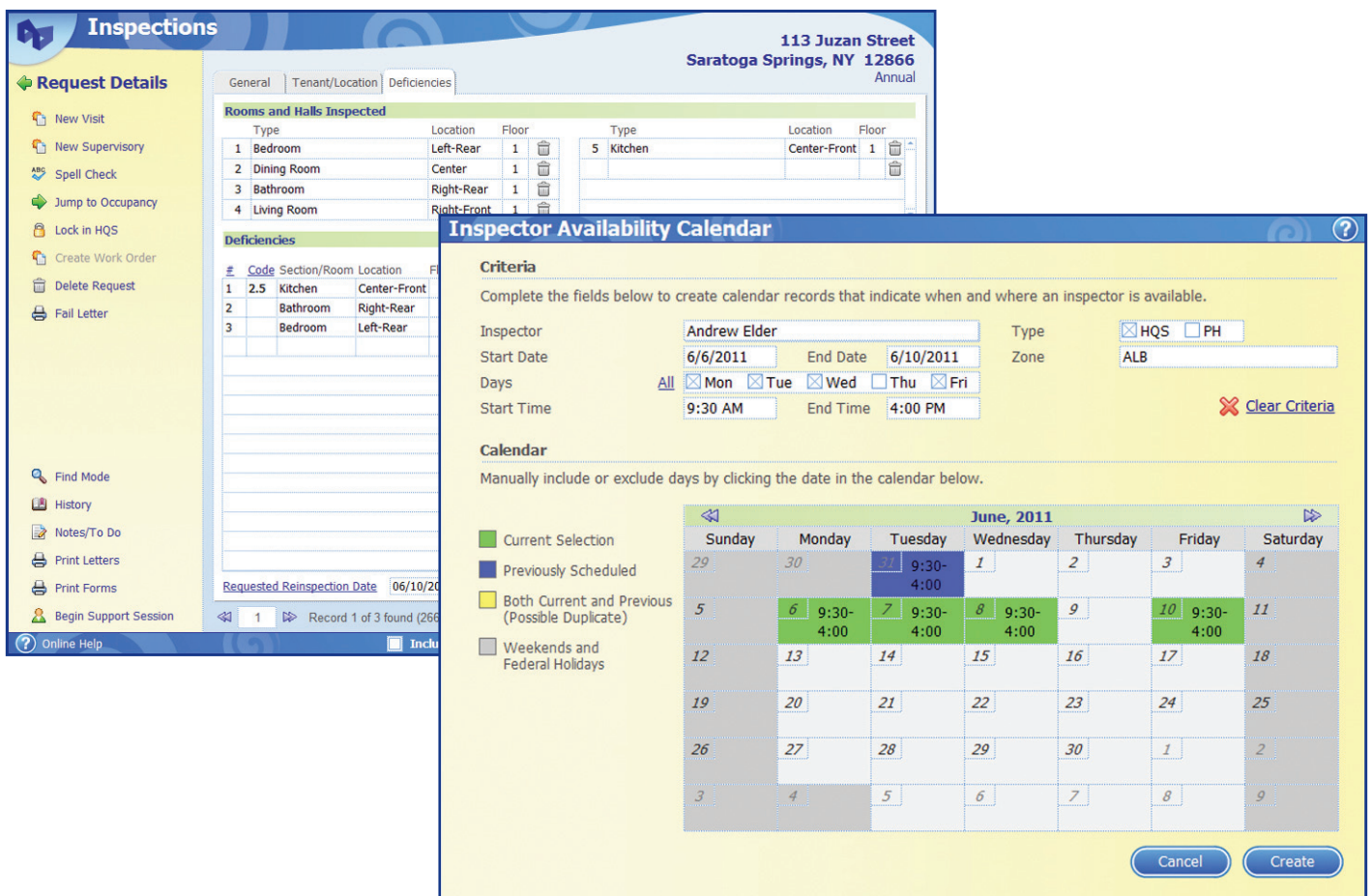

### **Manage Your Inspections**

- Track all aspects of HQS and Public Housing inspections
- Batch create new inspections
- Easy scheduling with visual Inspector Availability calendar
- View map of inspection locations
- Edit repair codes or add your own
- Check status of any inspection
- View history of inspections

### **Easy Documentation**

- Print completed HQS inspection checklist
- Batch produce pass or fail letters
- Customize repair letters/notices
- Built-in reports include Daily Status Report and PH Deficiency Prevalence
- Maintains an archive of previous inspections to better identify recurring problems

#### **Go Paperless**

- Complete HQS Inspections in the field using Mobile Inspections module to eliminate duplicate data entry
- Mobile Inspections available for both the Tablet PC and iPad
- Create Work Order request directly from PH Inspection Deficiencies

# **Inspections**

#### **Inspection List**

Automatically schedule inspections and print schedules, checklists, repair letters, appointment letters, final warning notices, and detailed maps to inspection sites. (Inspection List also available for managing Public Housing Inspections)

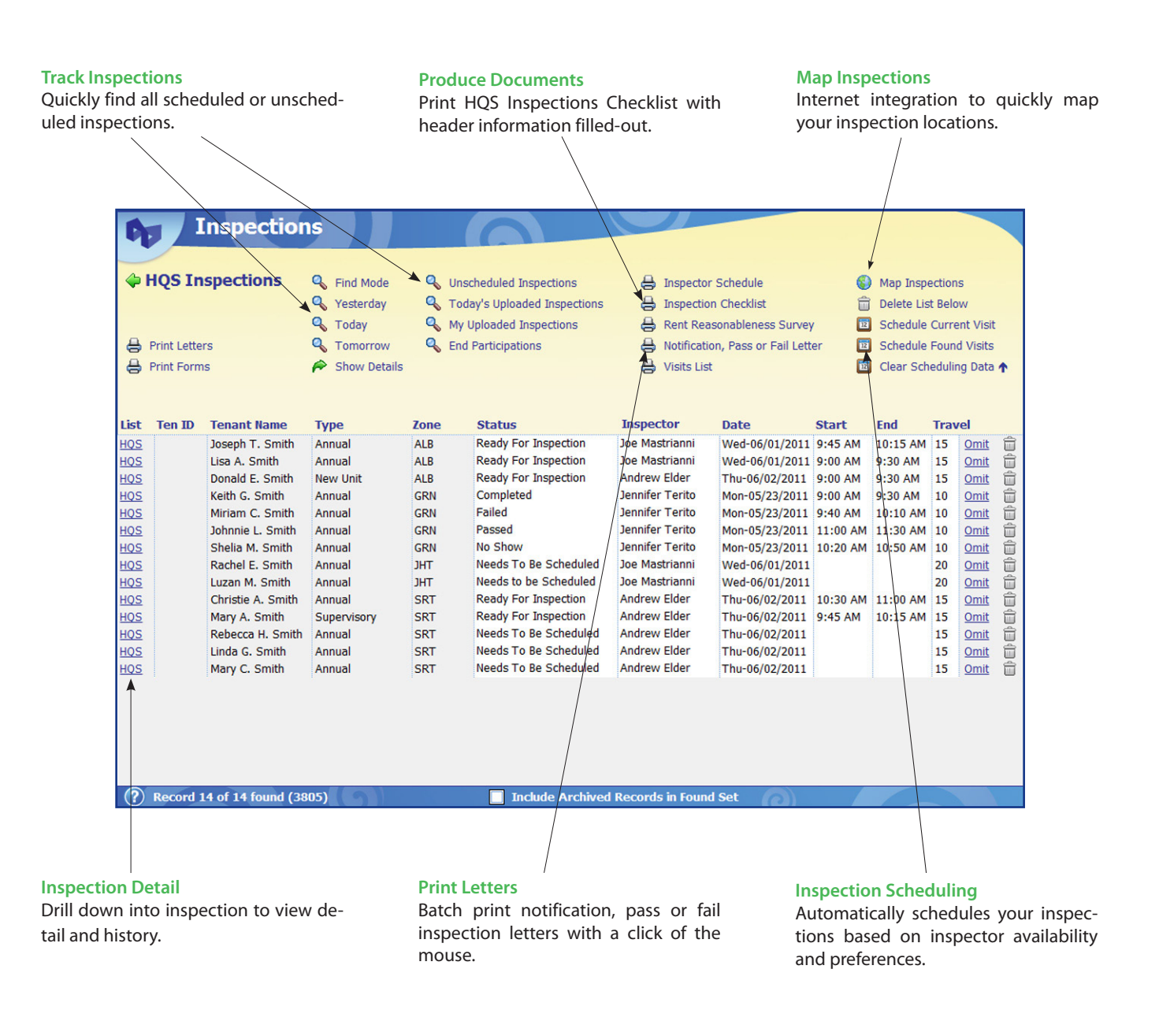

*Product specifications subject to change – 5/11*